## **Projects - Improvement #2032**

## **Quick way to submit Orangutan omission**

14 May 2012 12:08 - Andriy Lesyuk

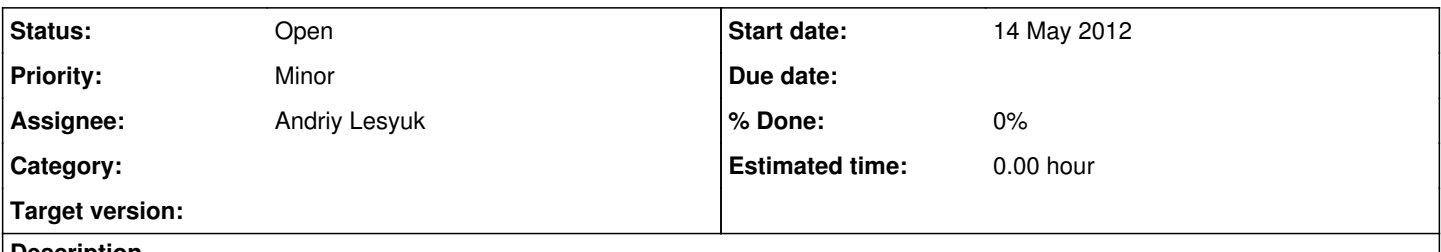

## **Description**

Since the tracker has been open no omission was committed! There are two reasons for this (ones I see):

- No one knows what is Omission! To make things clearer I plan to add short instruction to sidebar of "New issue" page (see [#1773](http://projects.andriylesyuk.com/issues/1773)).
- There should be an easy way to add omission! In fact all I need is a sentence! This English sentence should be clear enough to make me understand what Orangutan should do after receiving it... So I plan to write a very little plugin which will add a small form to sidebar having only one input field: e.g. "Omitted request".